## **Installation Directory Structure**

## Structure of D2000 installation directory

All system files are copied into the installation directory during the installation of D2000 system. This directory is specified during the installation. The structure of **installation directory** of D2000 V11.00 is shown in the following figure.

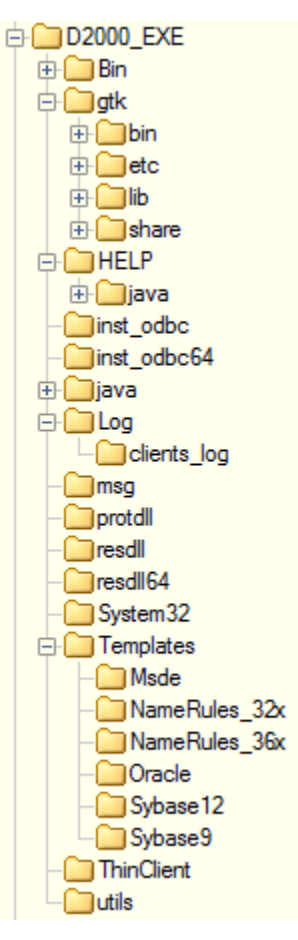

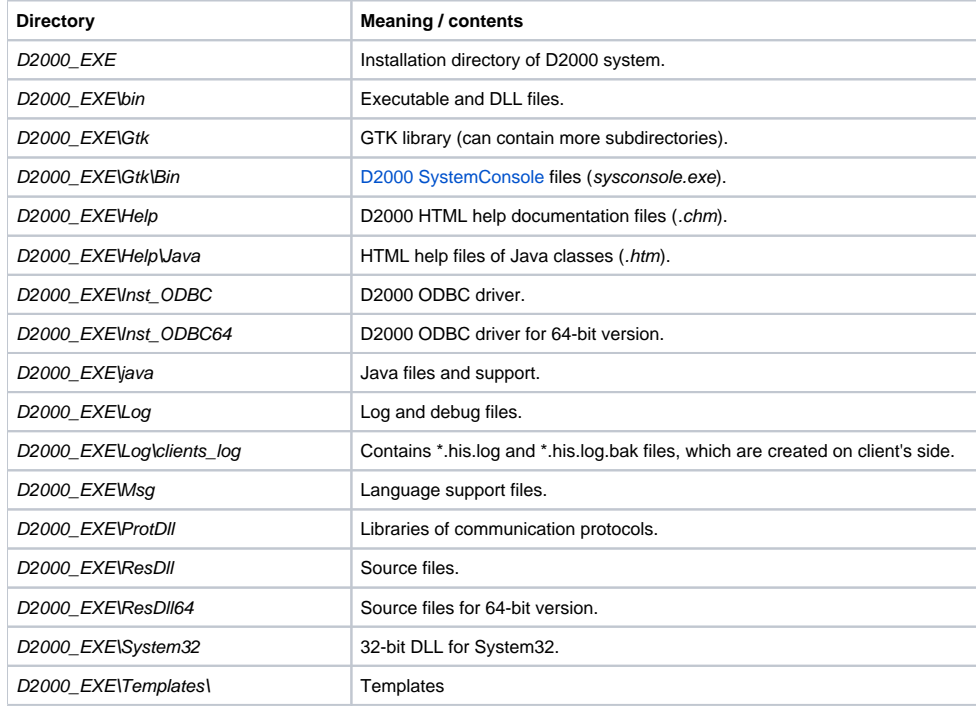

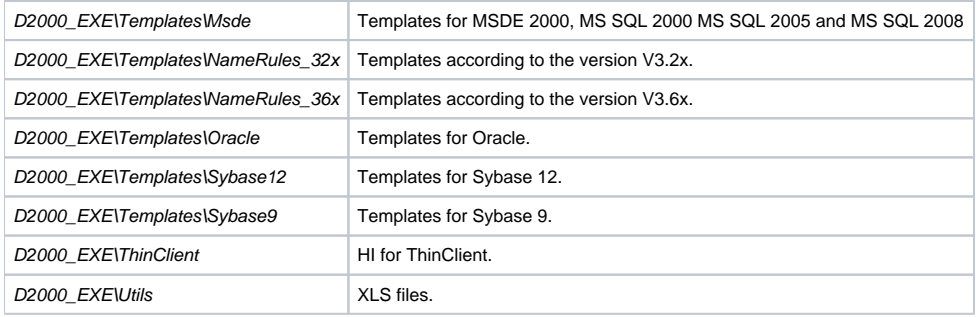